# Netgraph/Mpd «изнутри»

Alexander Motin mav@FreeBSD.org

- $\bullet$  O себе:
	- 1996 2002 Днепропетровский Национальный Университет Железнодороджного Транспорта (ДИИТ),
	- 2000 2006 ООО «Алькар-Телепорт», ISP, системный администратор, программист отдела биллинга,
	- 2006 2007 ООО «Оптима-Телеком», системный администратор, программист отдела интернет биллинга,
	- 2007 2009 OAO «Фарлеп-Инфест», ведущий программист отдела развития клиентского биллинга,
	- с 2003 участвую в проекте Mpd,
	- с 2007 являюсь FreeBSD source коммиттером.

## Netgraph

- Netgraph это подсистема ядра для обработки пакетной информации, в первую очередь сетевого трафика.
- Netgraph отличают высокая гибкость и расширяемость и вместе с тем высокая производительность.
- Netgraph это не конечный продукт для потребителя, но инструмент для разработчика и администриратора.

• В начале было слово, и было оно два байта и больше ничего не было...

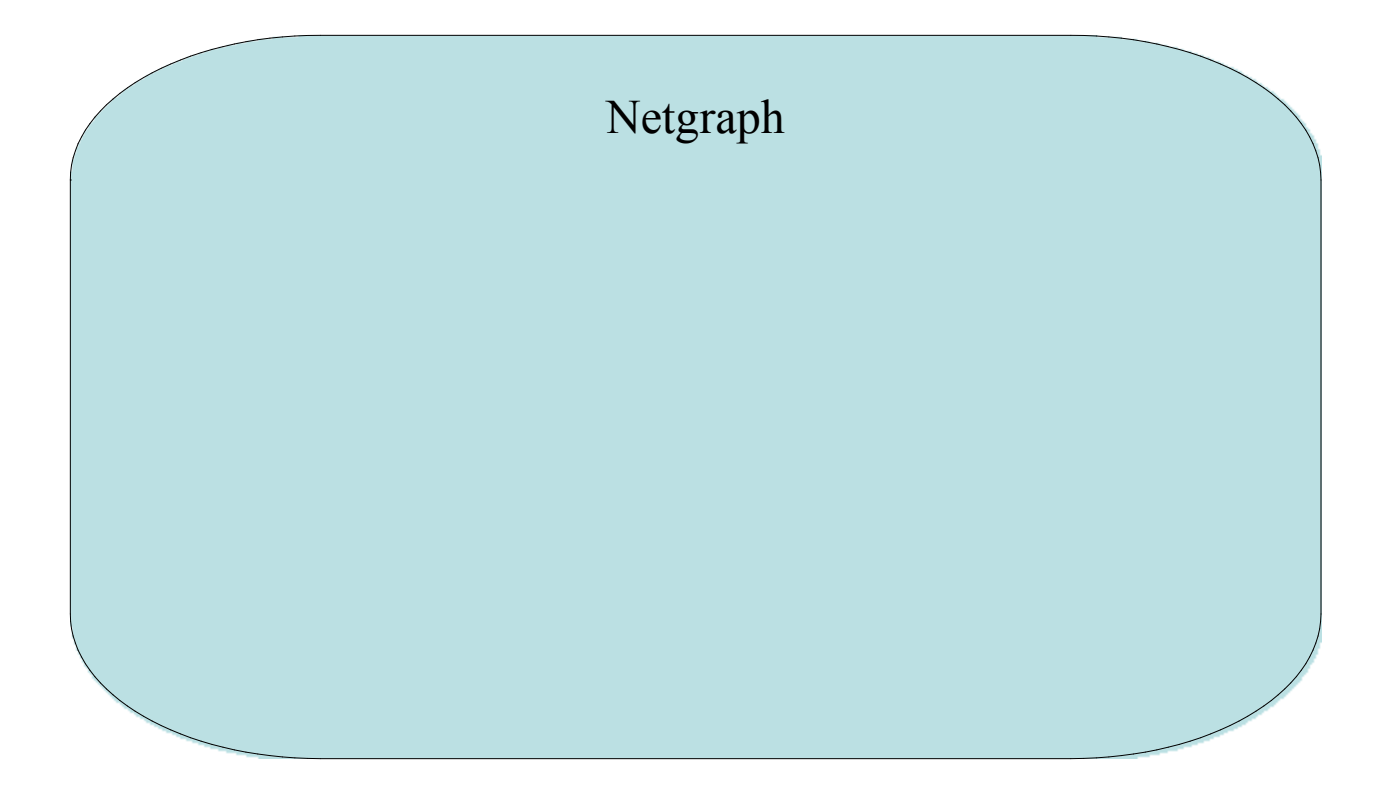

• Для взаимодействия с Netgraph служит модуль ng\_socket и утилита ngctl.

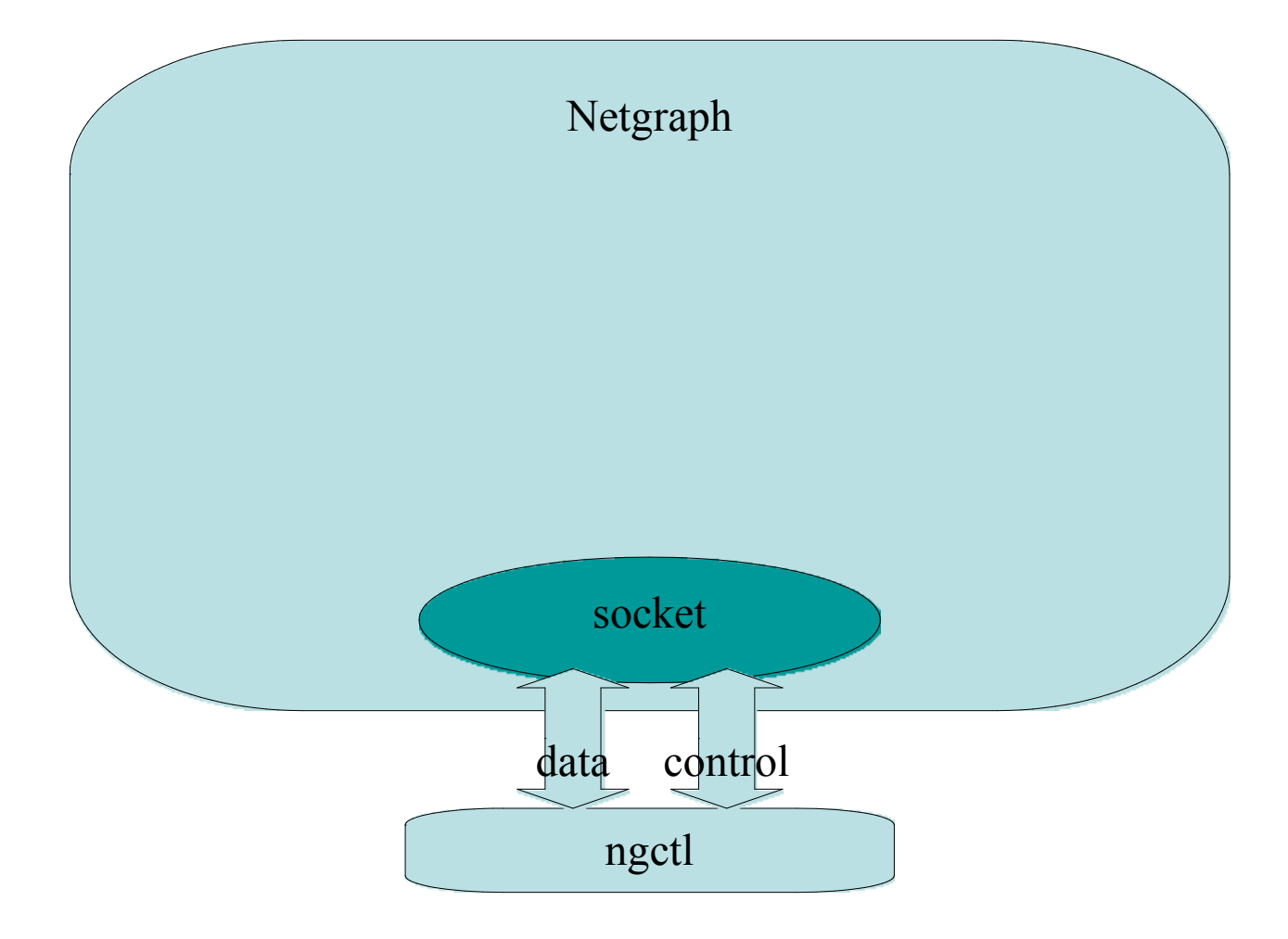

• Вид на ноду socket глазами ngctl:

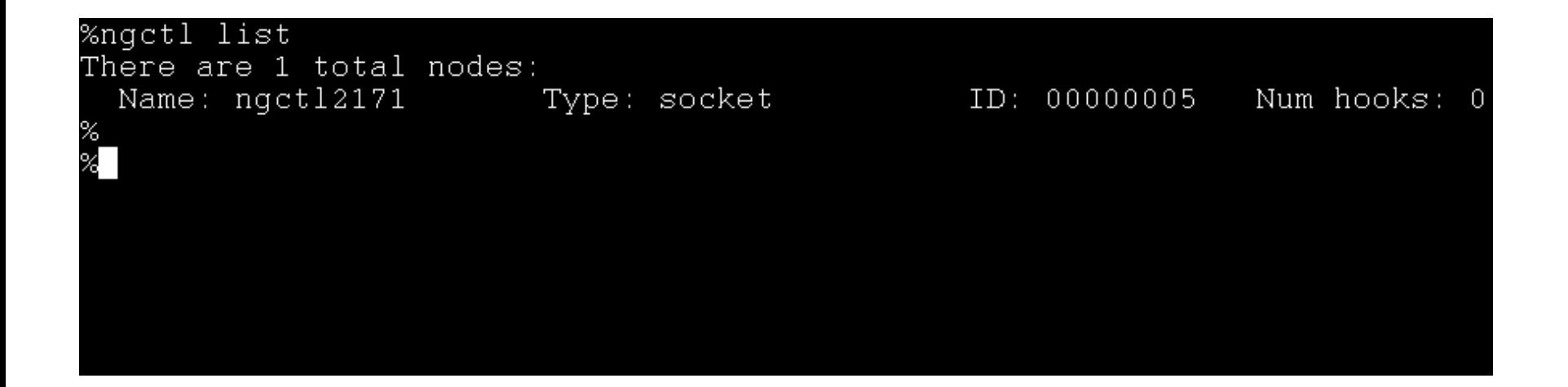

• Простейший UDP тунель с использованием модулей ng iface и ng ksocket.

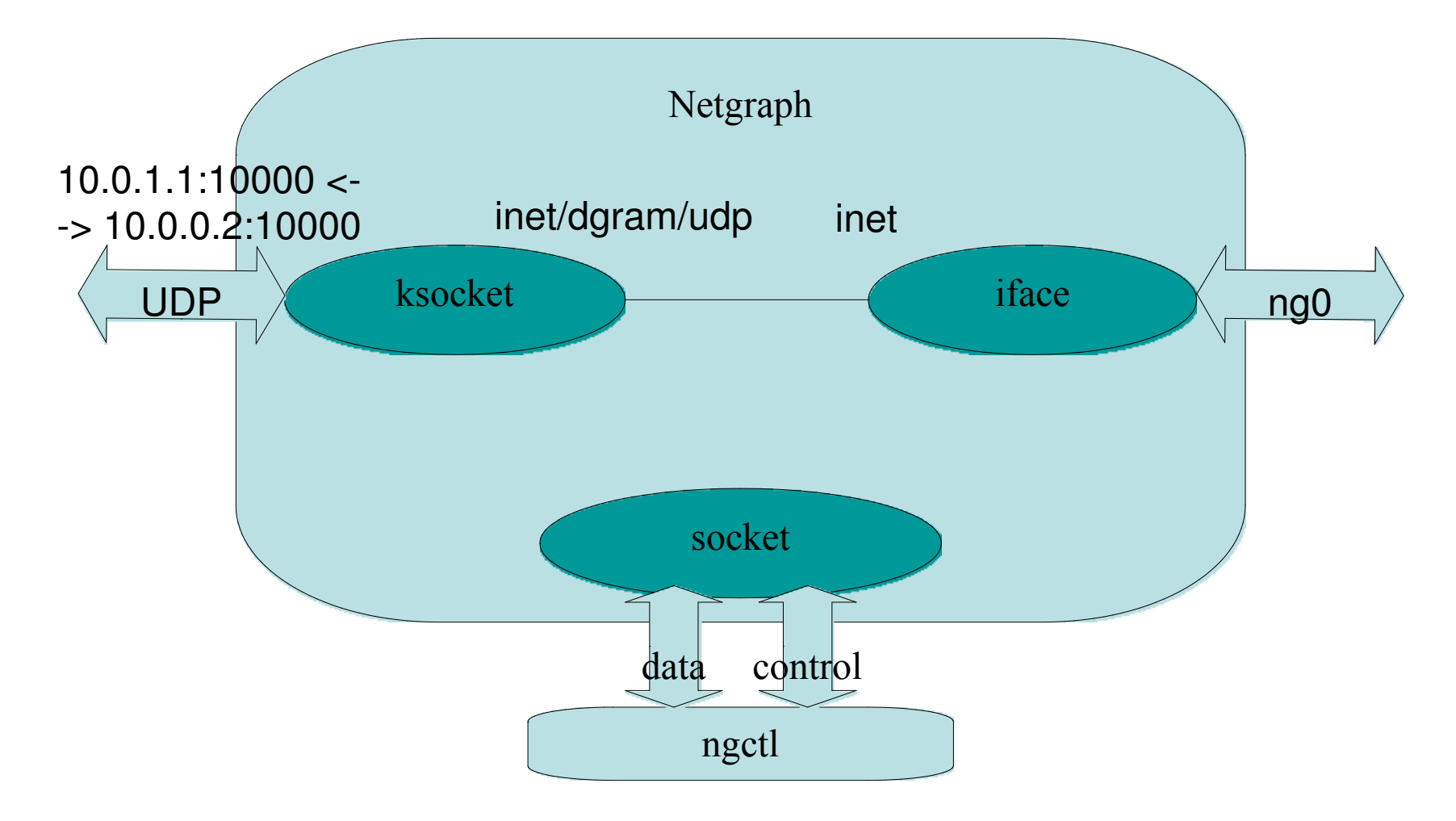

### • то-же, но из командной строки:

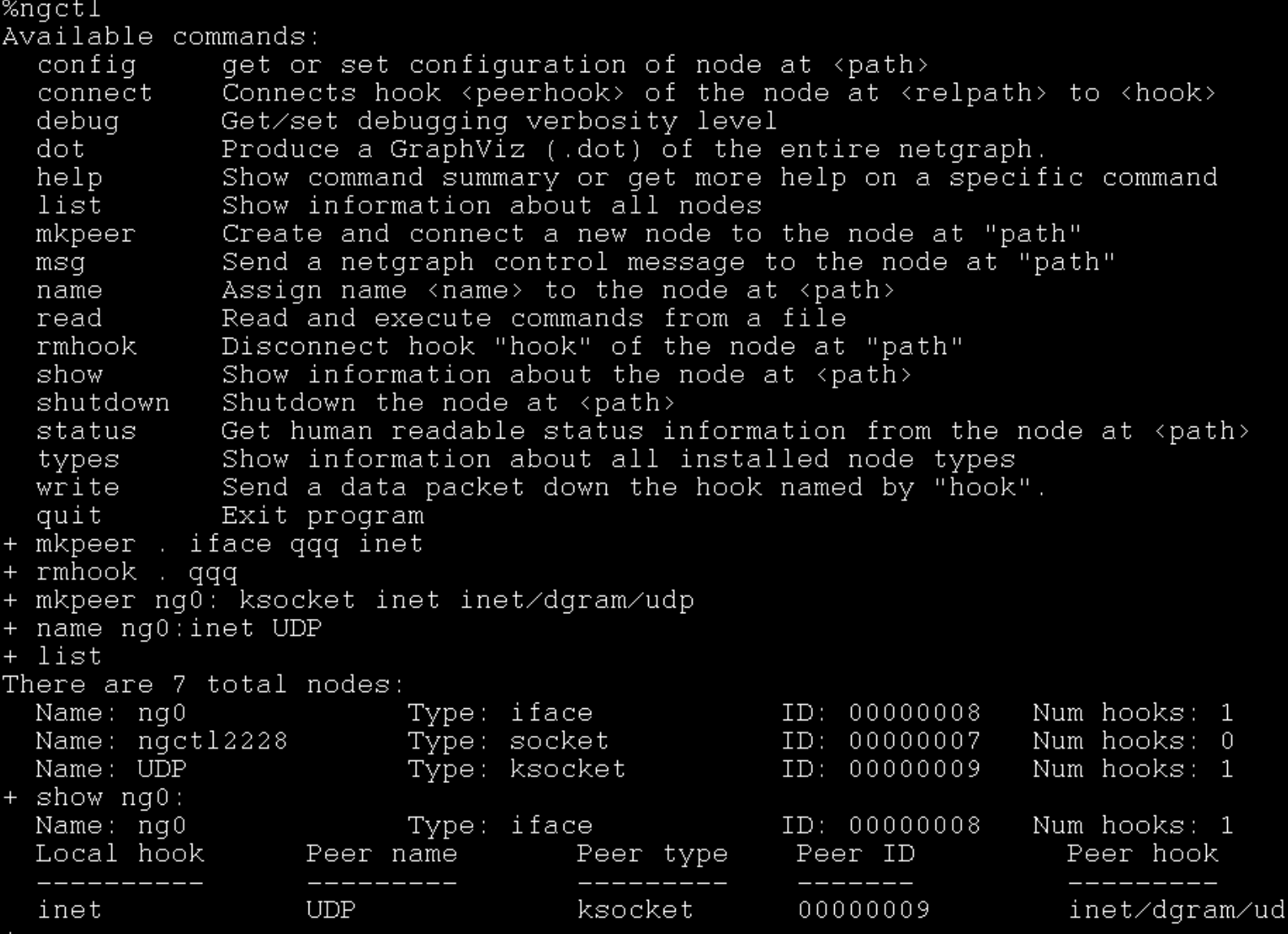

#### • осталось только установить соединение:

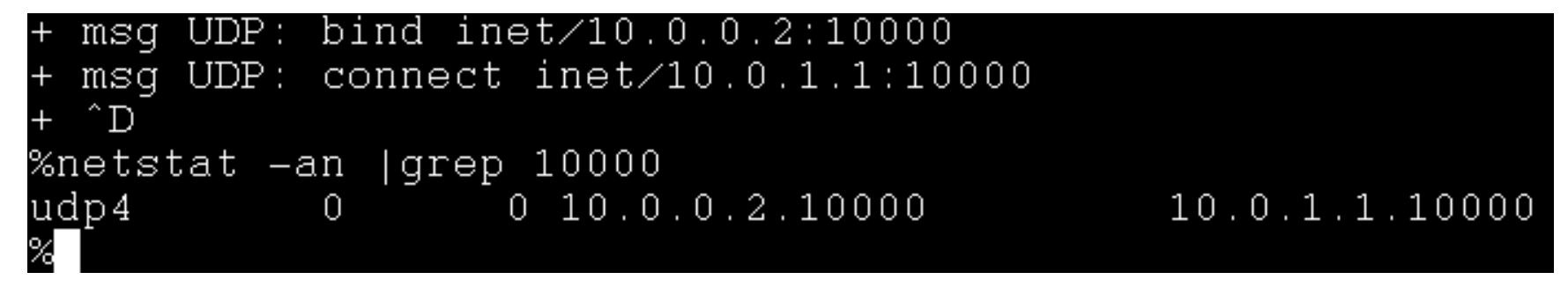

• Нужна так-же поддержка IPv6? Легко!

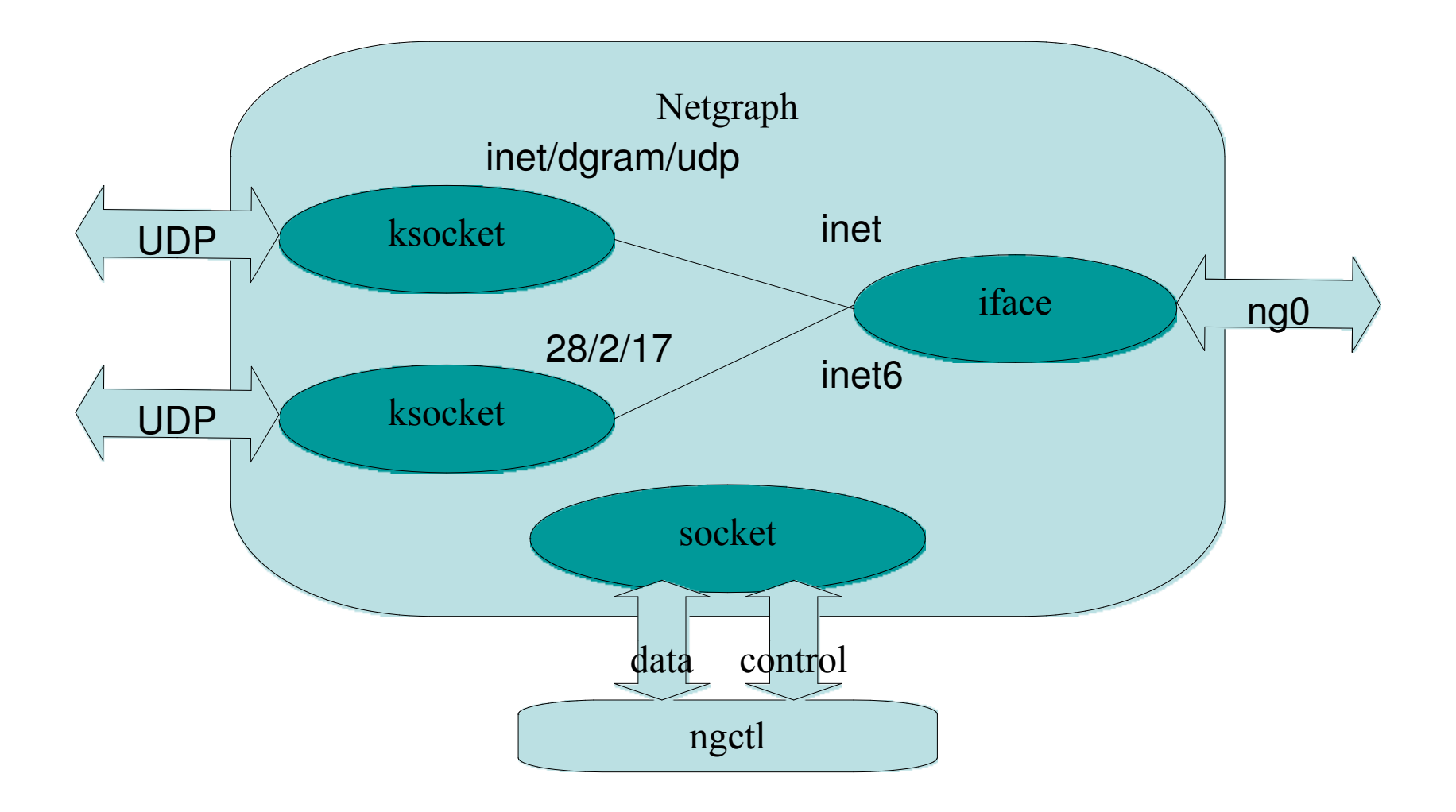

• А теперь немного сложнее -  $TCP$  тунель.

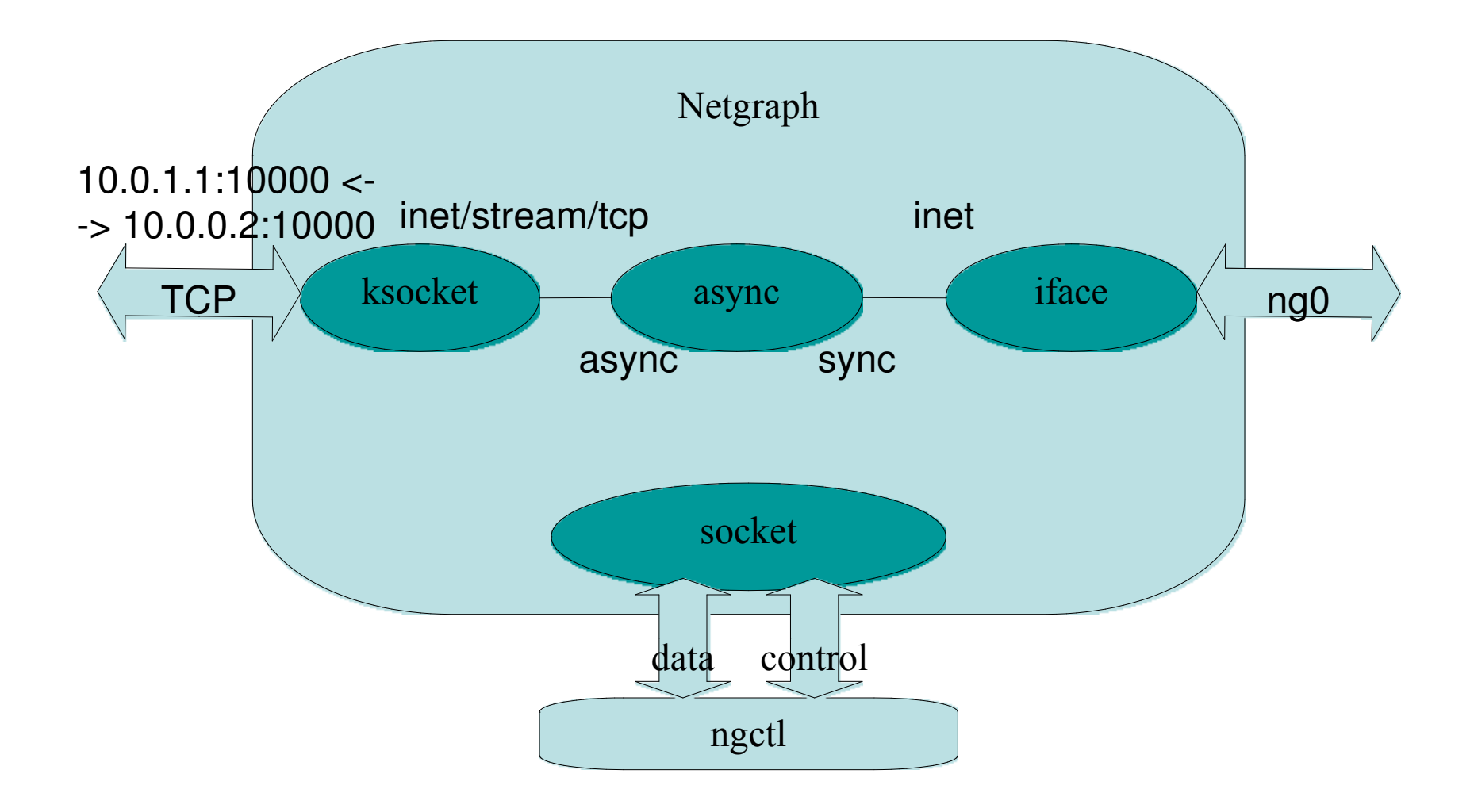

• pppoed - PPPoE сервер для «бедных». :)

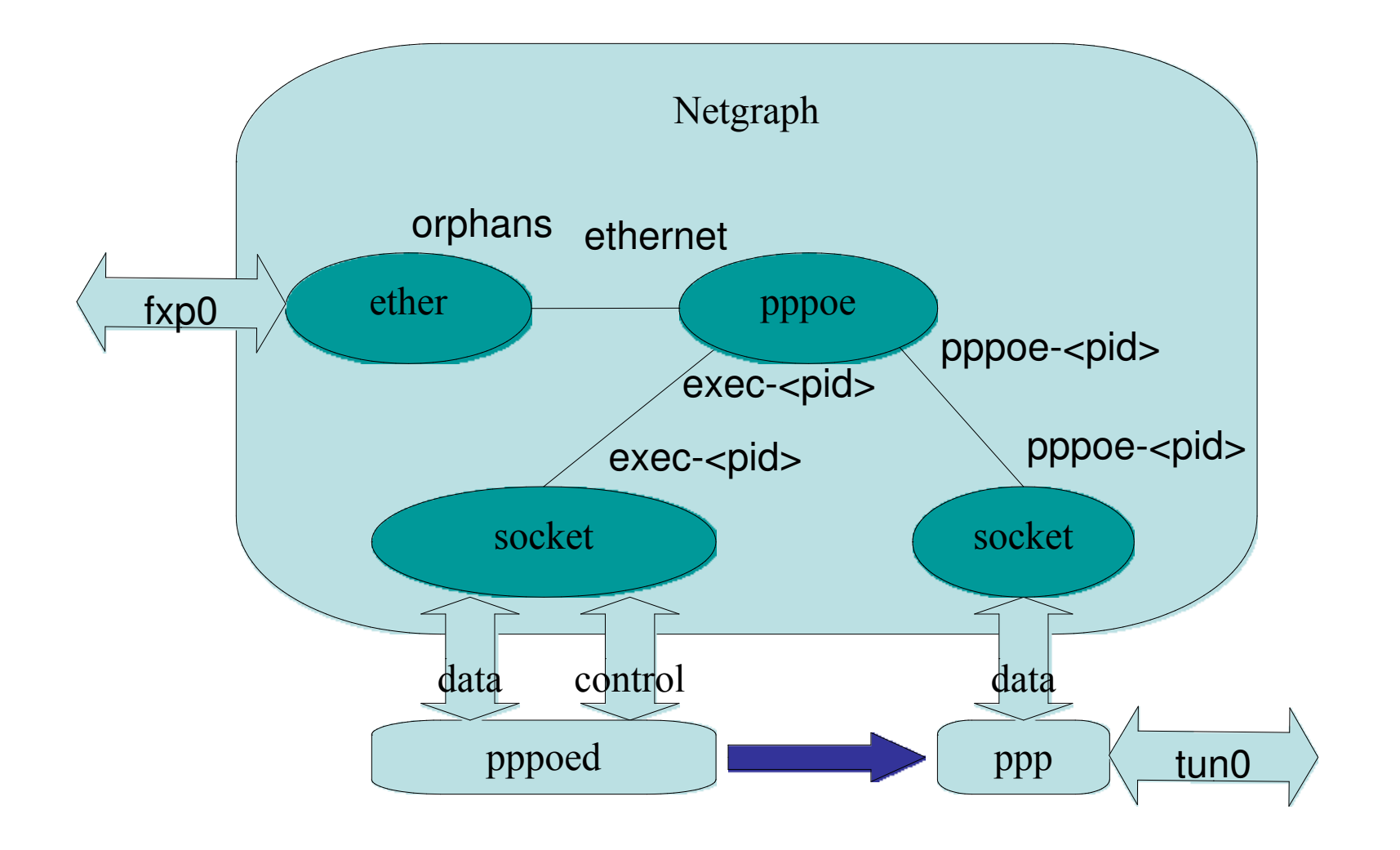

• mpd - PPP для взрослых. PPPoE.

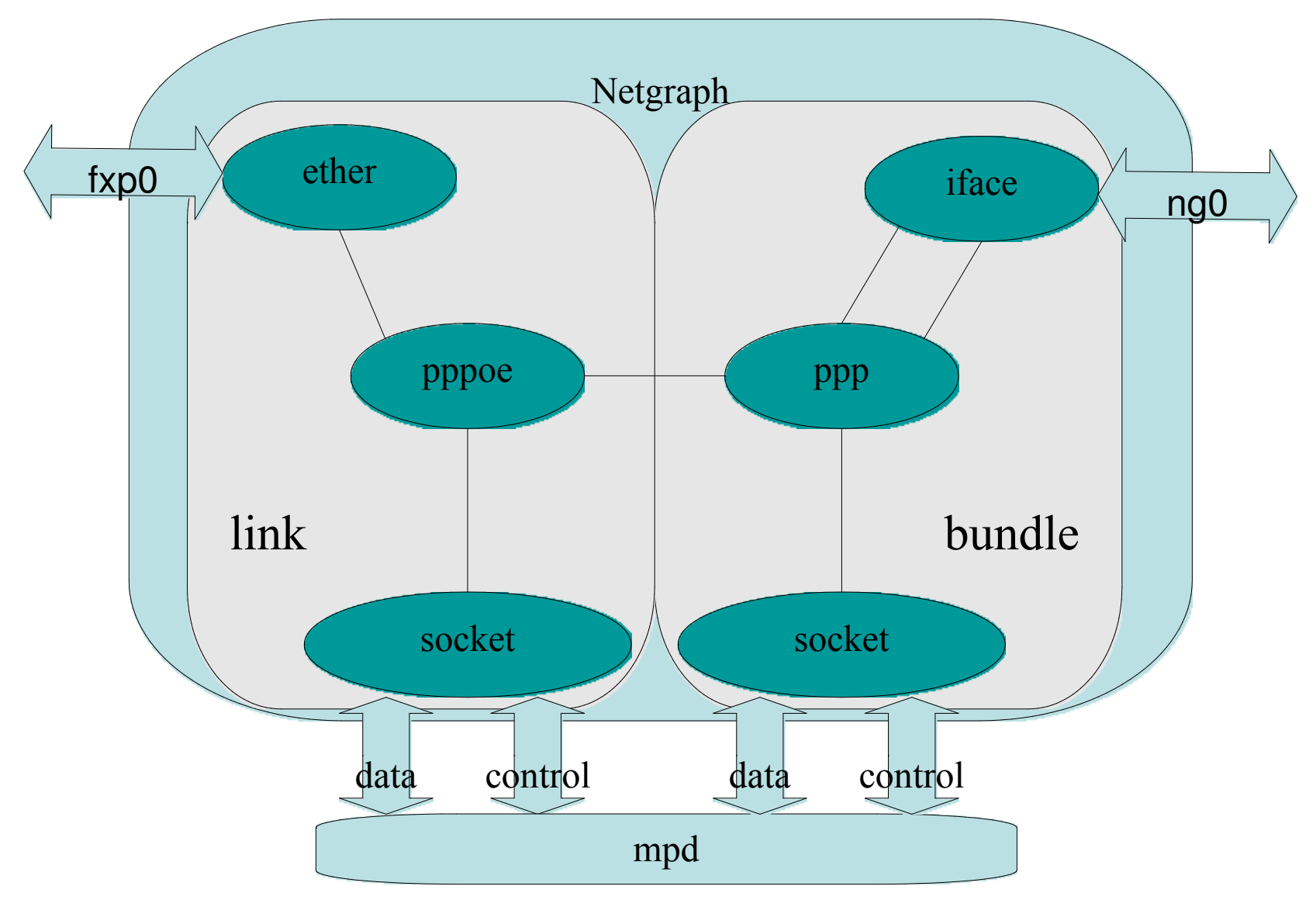

• mpd - PPP для взрослых. Multilink PPPoE.

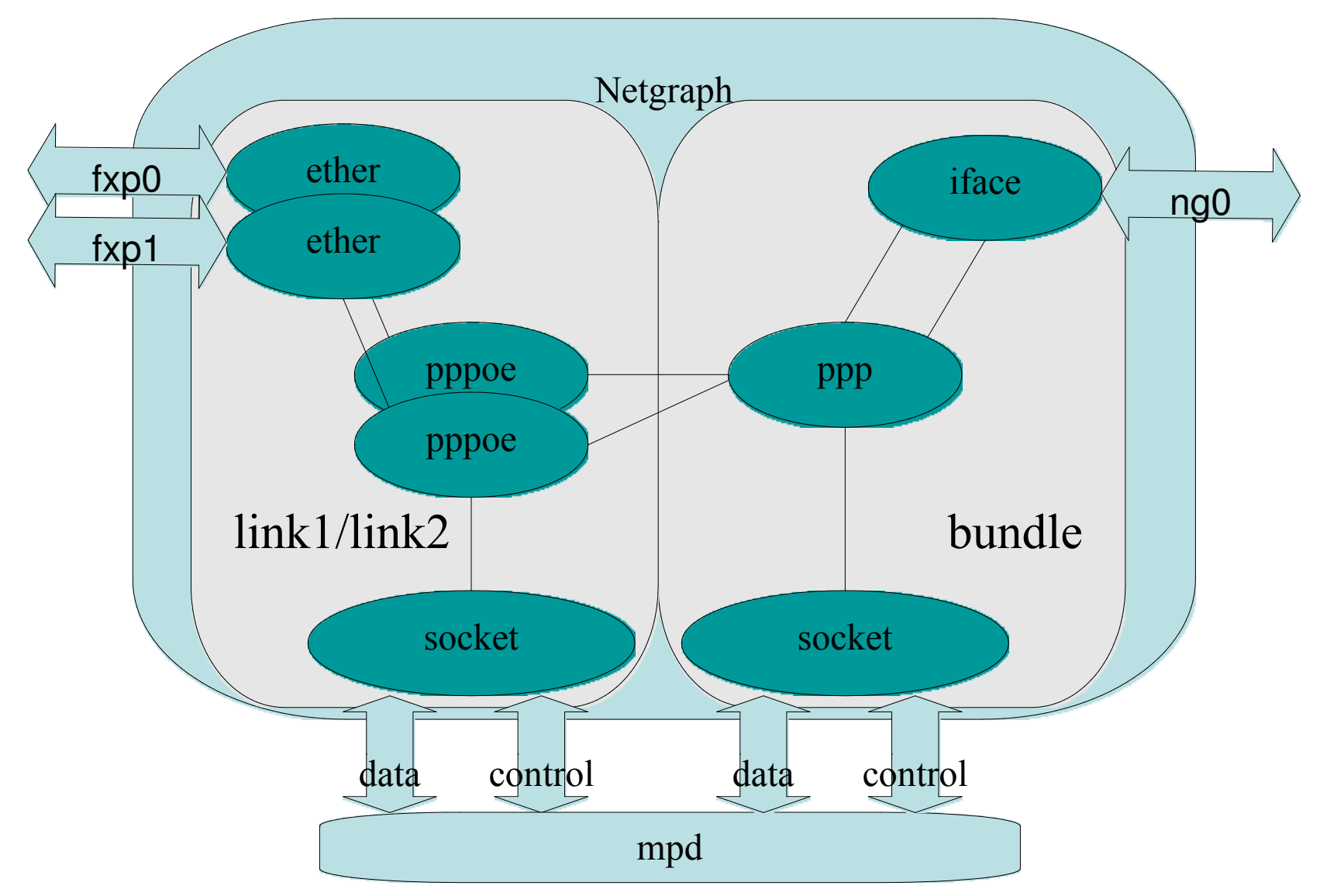

• mpd - PPP для взрослых. L2TP.

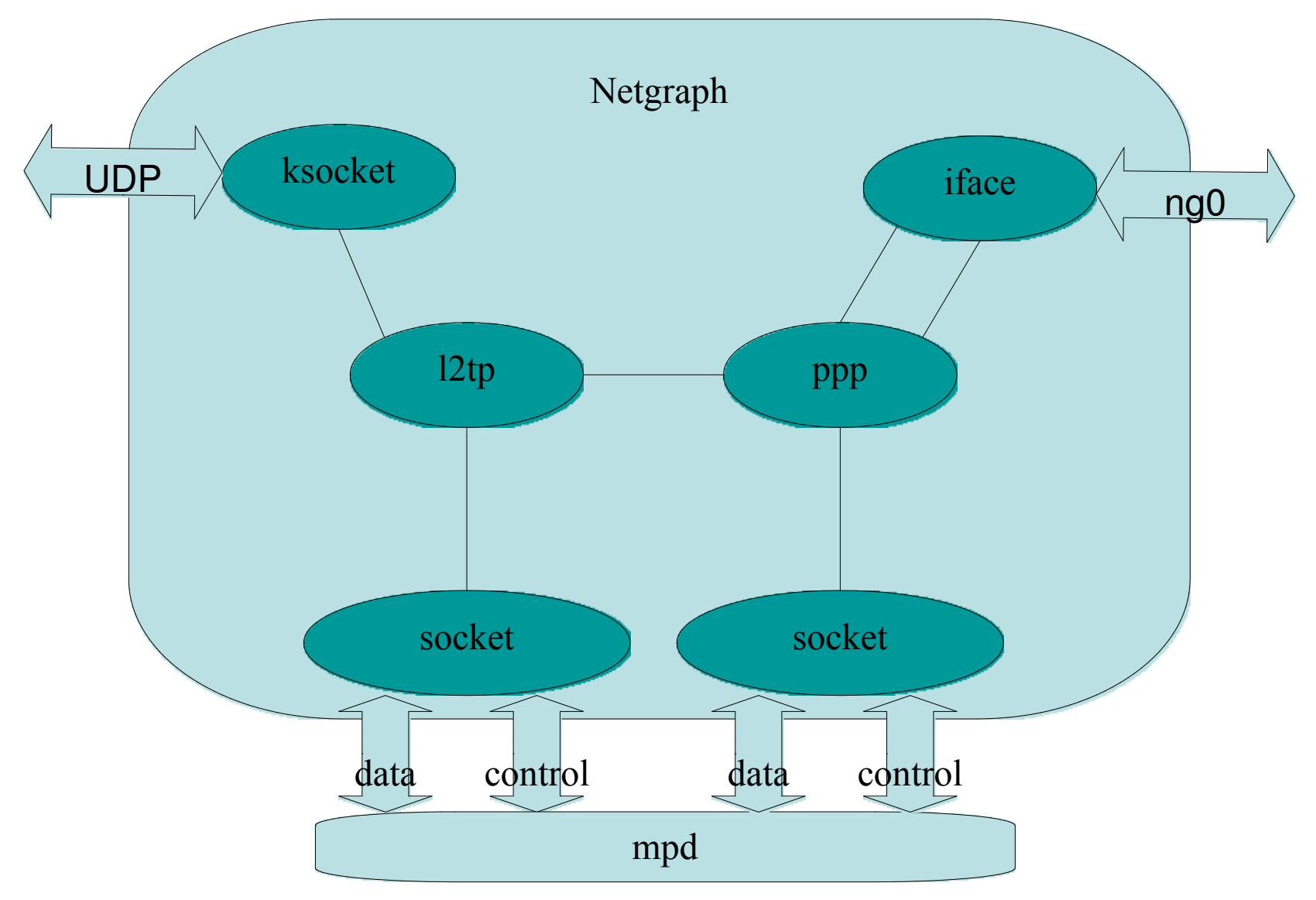

• mpd - PPP для взрослых. PPTP.

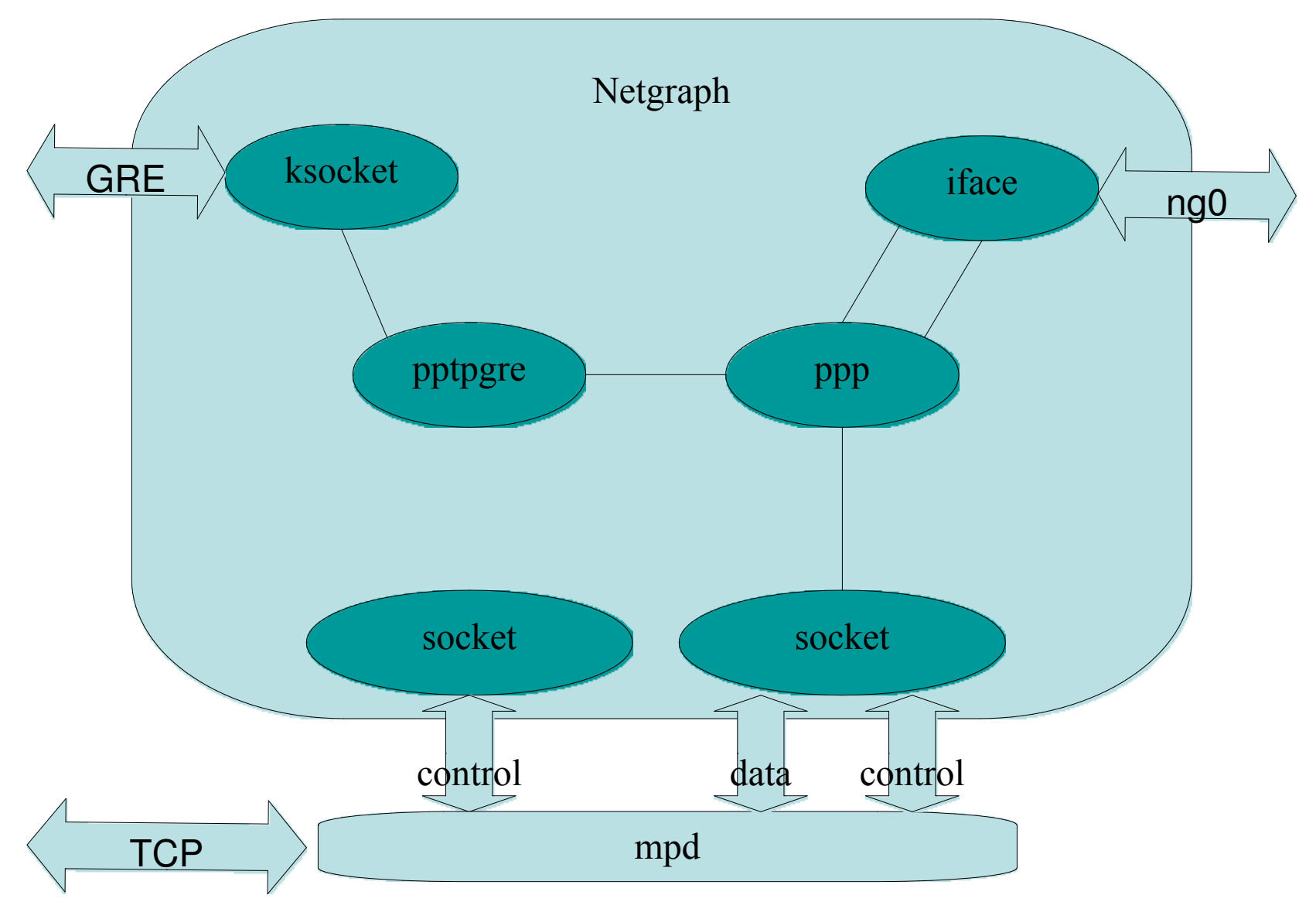

• mpd - PPP для взрослых. Modem.

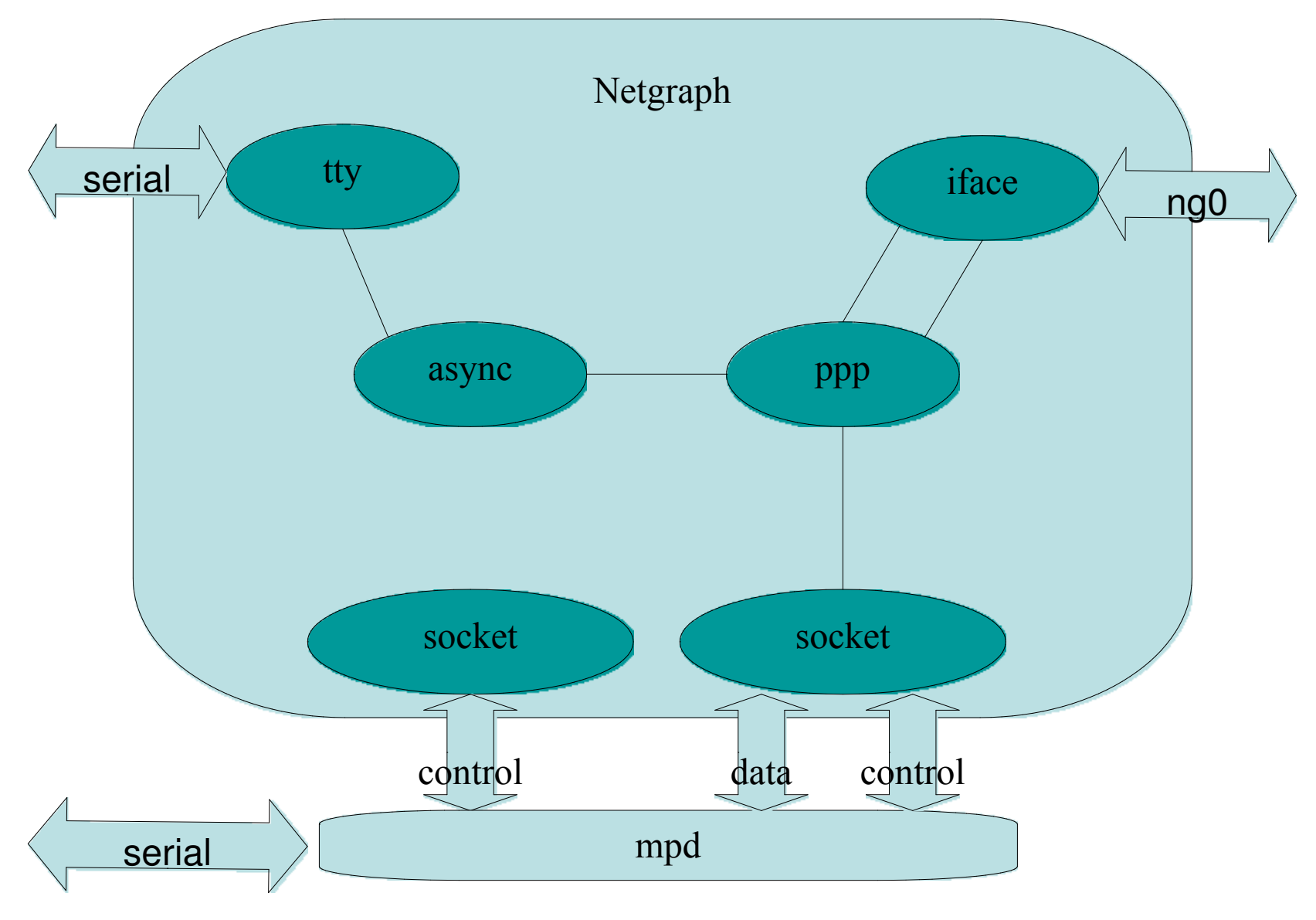

### • ..., TCP, UDP, Sync, ... Чего еще изволите?

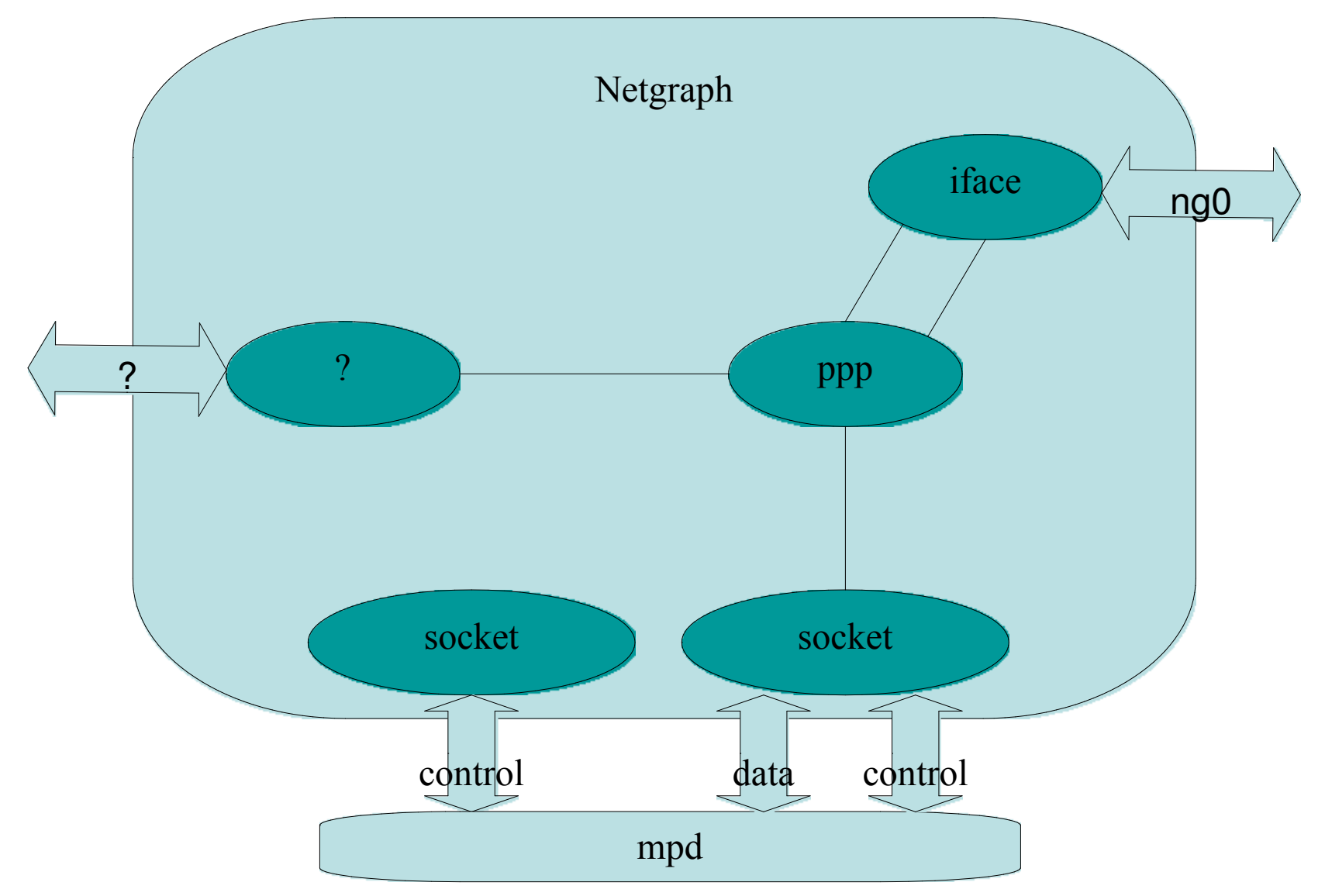

• LAC - L2TP Access Concentrator.

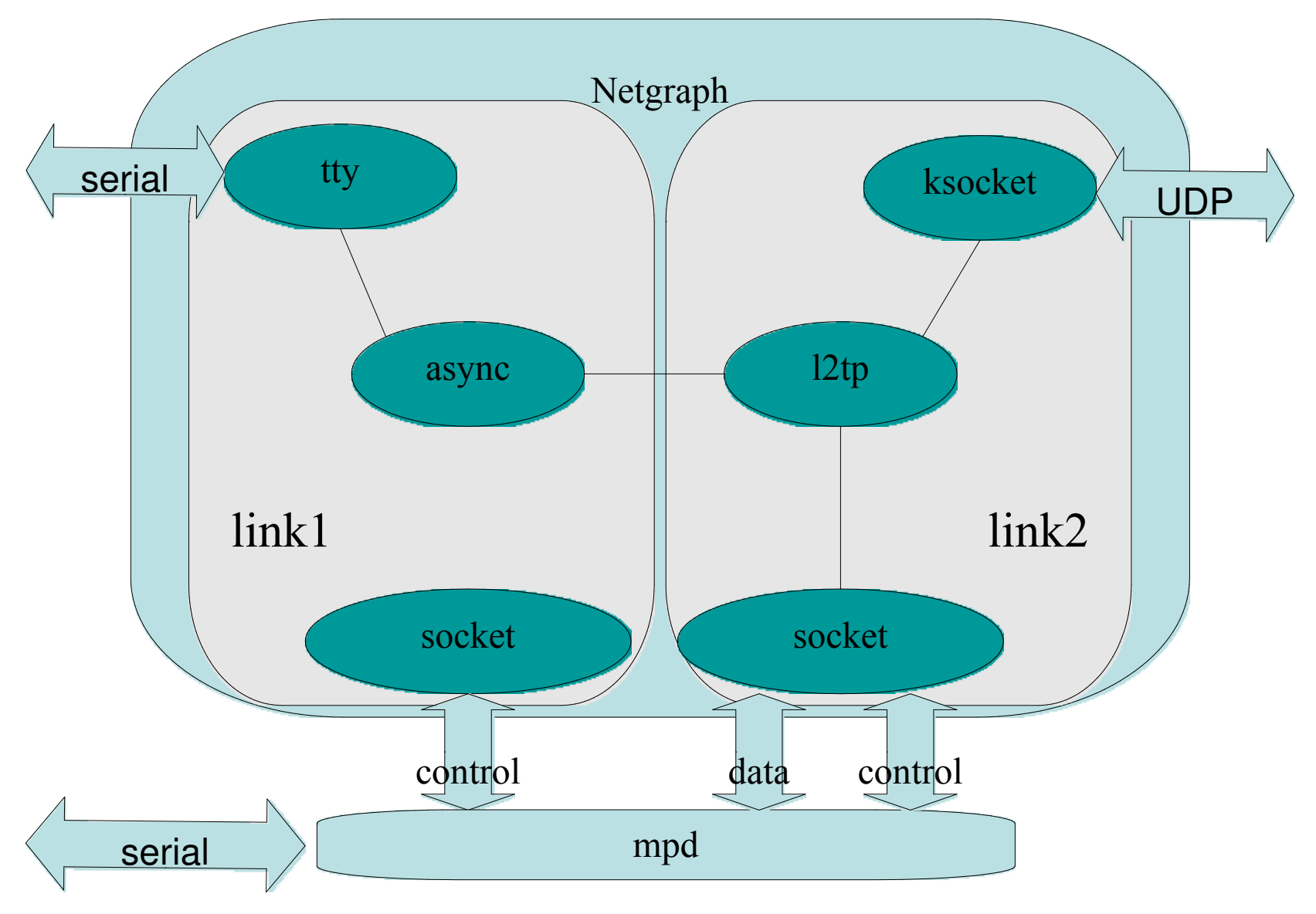

• PAC - PPTP Access Concentrator.

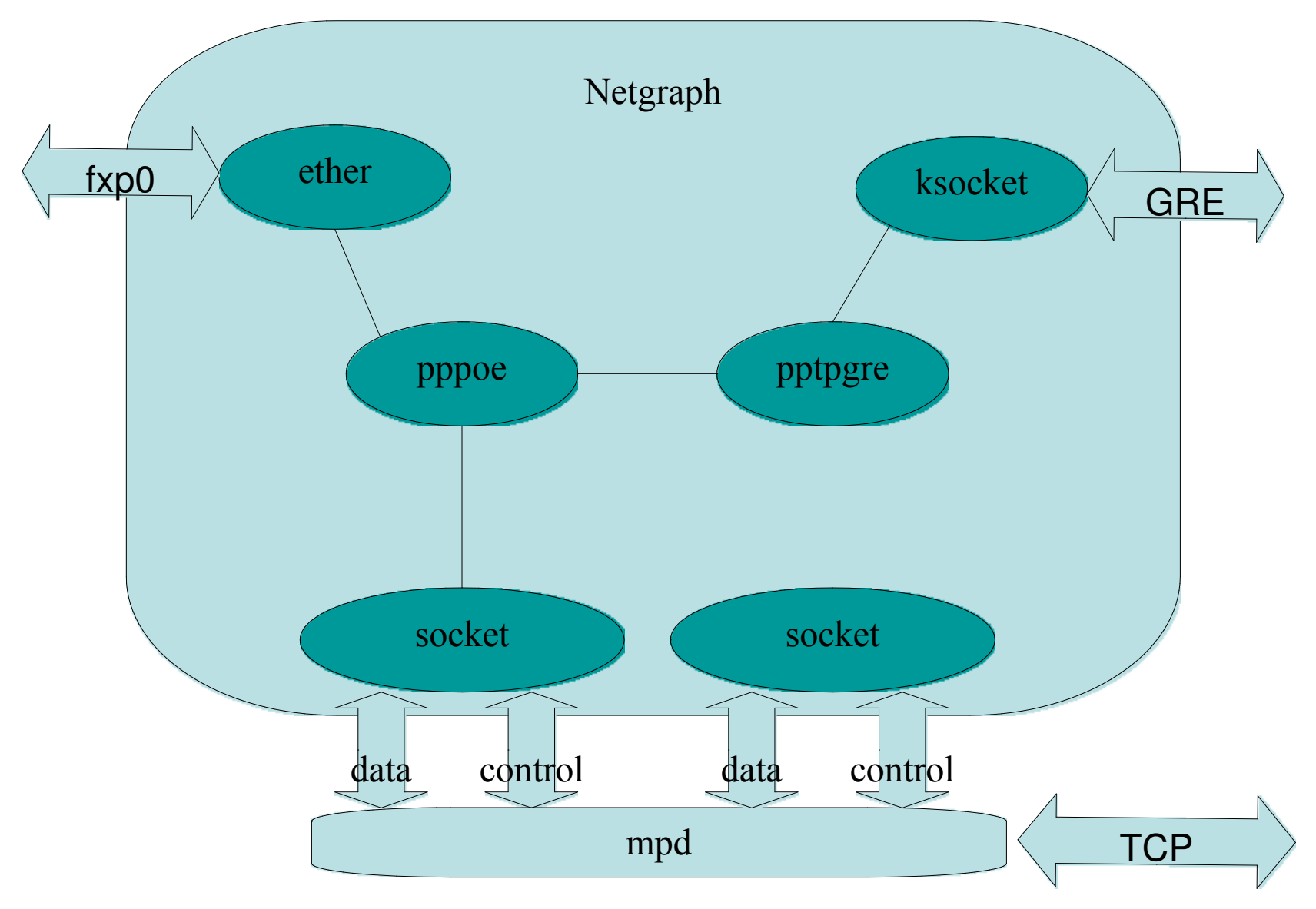

• TSA - Tunnel Switching Aggregator.

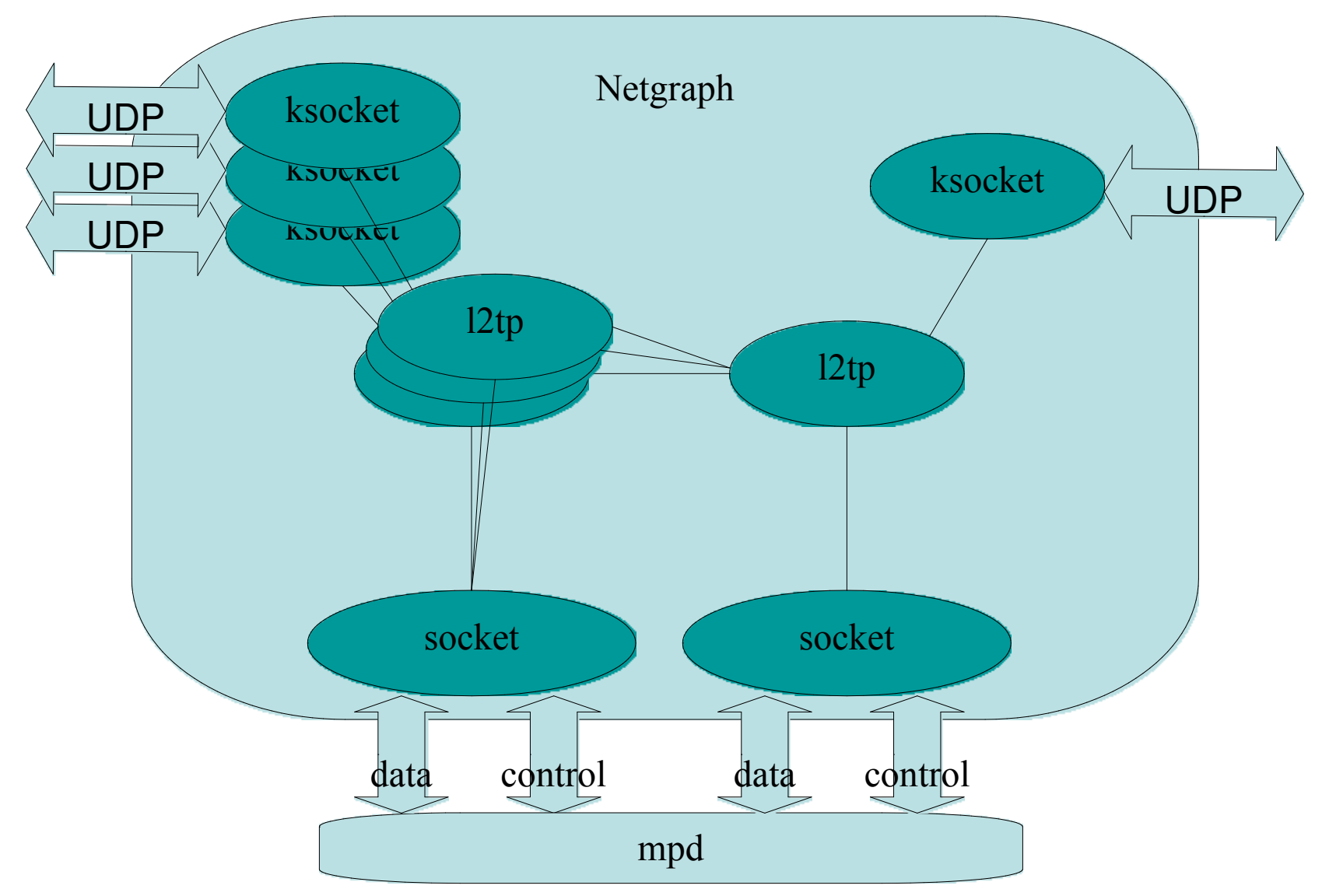

## • Сжатие (VJC, MPPC, Deflate, Predictor-1), шифрование (MPPE, DESE)

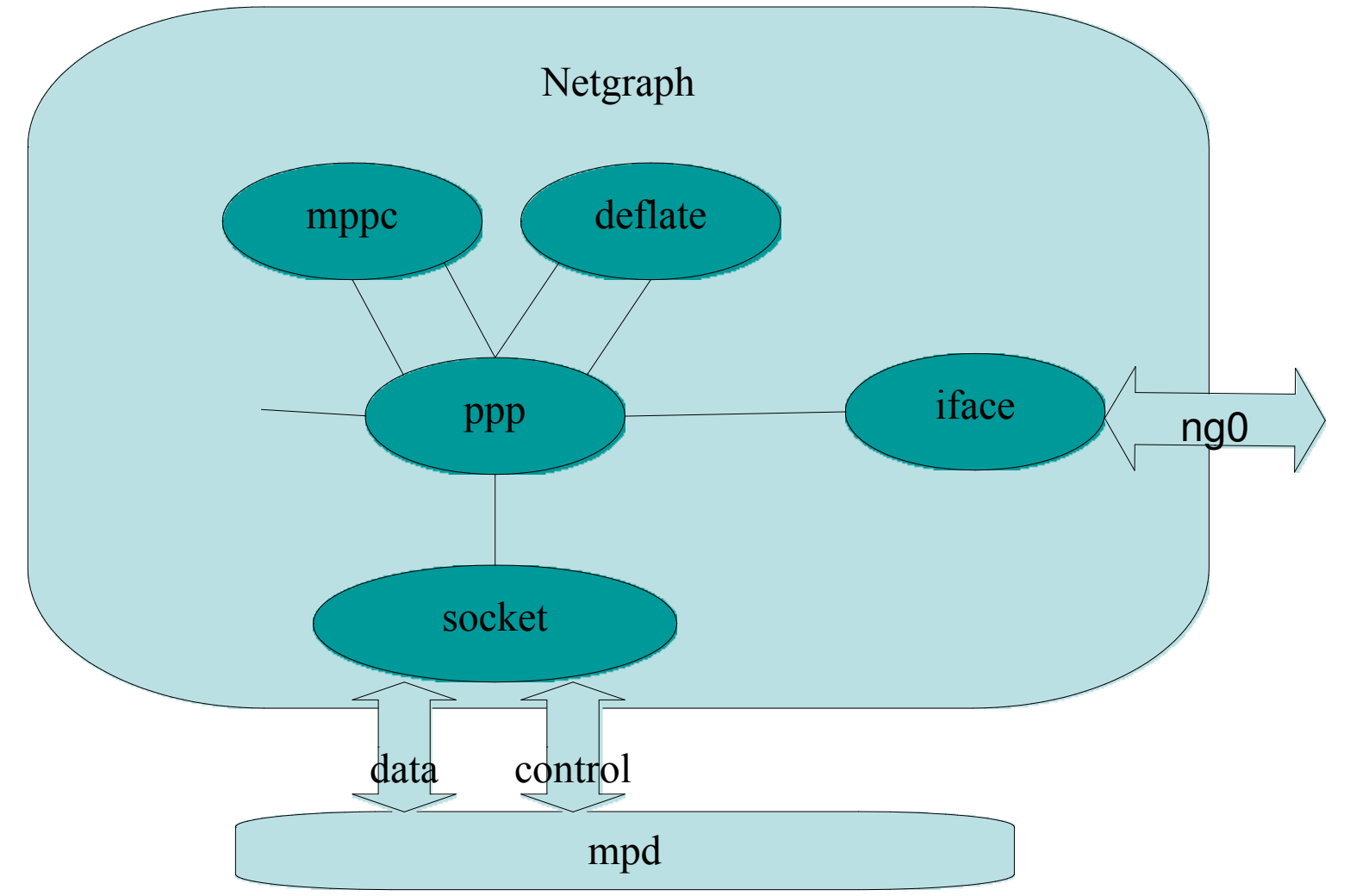

• Netflow, фильтры, шейпы, аккаунтинг, NAT

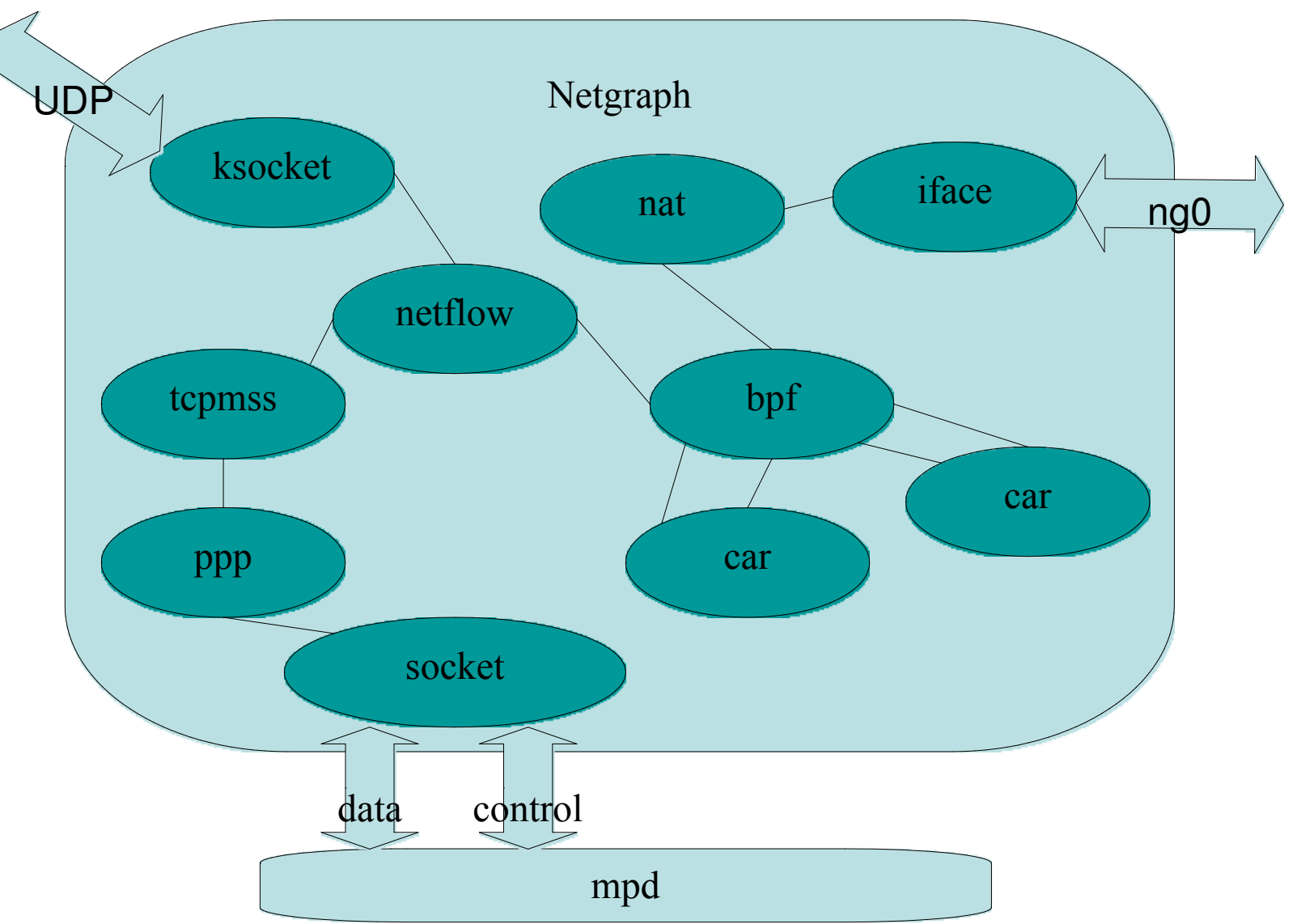

- Но не стоит забывать о user-level демоне:
	- $-$  управление netgraph,
	- внешнее взаимодействие:
		- консоль,
		- Telnet сервер,
		- HTTP сервер:
			- WEB интерфейс,
			- технический интерфейс (API),
		- RADIUS клиент и сервер,
	- файлы конфигурации,
	- язык управления модемом,
	- выдача IP адресов

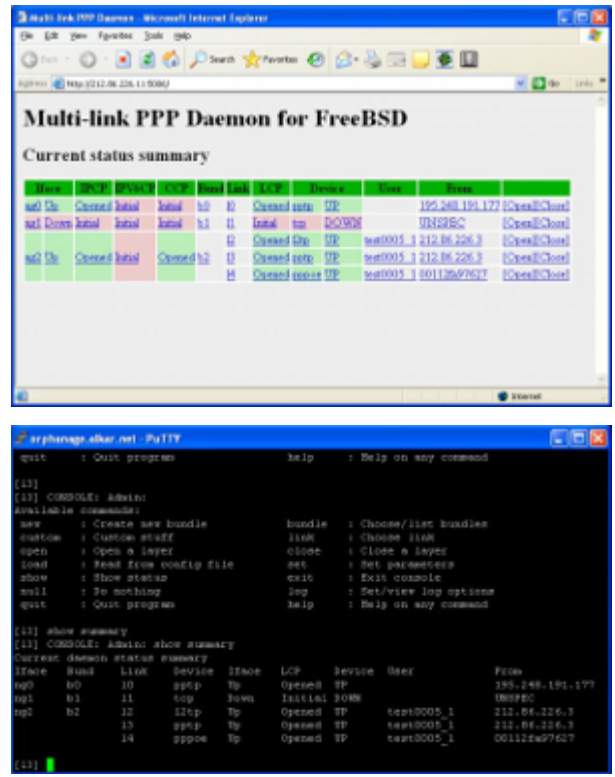

- Но не стоит забывать о user-level демоне: – аутентификация:
	- PAP,
	- CHAP,
	- MS-CHAPv1,
	- MS-CHAPv2,
	- EAP,
	- авторизация и аккаунтинг:
		- internal (файл с паролями),
		- system (passwd/utmp/wtmp),
		- PAM,
		- external (вызов внешних скриптов),
		- RADIUS,
- Но не стоит забывать о user-level демоне:
	- динамическая авторизация:
		- обрыв сессии:
			- Telnet консоль
			- WEB-интерфейс
			- RADIUS-client аккаунтинг
			- RADIUS-server Disconnect-Request
		- изменение параметров сессии «на лету»:
			- RADIUS-server Change of Authorization (CoA)
	- управление ограничением и подсчетом трафика.
- Ну и конечно производительность! На Core2Duo 2.4GHz с 512MB (менее \$1000 даже в серверном исполнении) под FreeBSD 7.2, mpd5.3, oops и quagga одновременно обслуживаются:
	- 2500 PPPoE сессий,
	- 500Mbit/s трафика,
	- до 100 новых подключений в секунду,
	- поклиентные фильтры/классификаторы трафика,
	- поклиентные шейпы для каждого фильтра,
	- RADIUS аккаунтинг поклиентно по типам трафика каждые 2.5 минуты,
	- генерация Netflow,
	- режим мягкого отключения (captive portal),
	- ...